, tushu007.com

## $<<$  CorelDRAW12

<< CorelDRAW12

13 ISBN 9787900677310

10 ISBN 7900677313

出版时间:2005-6

页数:356

PDF

更多资源请访问:http://www.tushu007.com

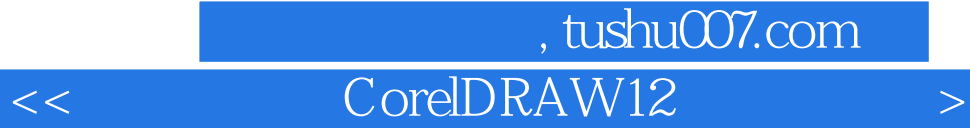

CoreLDRAW12 Corel

 $\text{CoreLDRAM12}\qquad \qquad \text{CoreLDRAM12}$ CoreLDRAW12

CoreLDRAW

, tushu007.com

 $\mathbb{R}^m$  , and the contract  $\mathbb{R}^m$  and  $\mathbb{R}^m$  and  $\mathbb{R}^m$  and  $\mathbb{R}^m$  and  $\mathbb{R}^m$  and  $\mathbb{R}^m$  and  $\mathbb{R}^m$ …<br>… 第五章 图形对象的模式工具 第七章 交互式工具 第七章 交互式工具 第七章 交互式工具 第七章 交互式工具 第七章 交互式工具 第七章 交互式工具 第七章 交互式工具

## << CorelDRAW12

 $\text{CoreLDRAM12}\footnotesize{\begin{array}{c} \text{CoreLDRAM12}\end{array}}\footnotesize{\begin{array}{c} \text{CoreLDRAM2}\end{array}}\footnotesize{\begin{array}{c} \text{CoreLDRAM2}\end{array}}$ CoreLDRAW12 CoreLDRAW12 CoreLDRAW12 CoreLDRAW12

CoreLDRAW12  $CoreLDRAW12$ 

CoreLDRAW12

 $3$ 

## $<<$  CorelDRAW12 $>$

本站所提供下载的PDF图书仅提供预览和简介,请支持正版图书。

更多资源请访问:http://www.tushu007.com